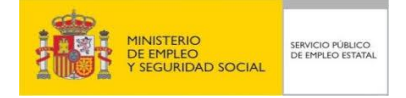

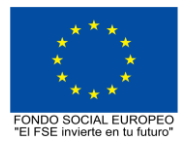

# **PROGRAMA FORMATIVO DE LA ESPECIALIDAD FORMATIVA PLANIFICACIÓN DE MODELOS BIM (4D) CON SYNCHRO PRO EOCO074PO**

**PLANES DE FORMACIÓN DIRIGIDOS PRIORITARIAMENTE A TRABAJADORES OCUPADOS 23 de febrero de 2018**

# **PROGRAMA DE LA ESPECIALIDAD FORMATIVA:**

PLANIFICACIÓN DE MODELOS BIM (4D) CON SYNCHRO PRO

# **DATOS GENERALES DE LA ESPECIALIDAD FORMATIVA**

- **1. Familia Profesional:** EDIFICACIÓN Y OBRA CIVIL  **Área Profesional:** PROYECTOS Y SEGUIMIENTO DE OBRAS
- **2. Denominación:** PLANIFICACIÓN DE MODELOS BIM (4D) CON SYNCHRO PRO
- **3. Código: EOCO074PO**
- **4. Objetivo General:** Acercarse al manejo de Synchro Pro, que es un software de gestión de proyectos constructivos en todas sus fases, aprendiendo a importar modelos BIM, a gestionar recursos, a planificar costes y a general material audiovisual que mostrará la secuencia de la construcción prevista

#### **5. Número de participantes: -**

## **6. Duración:**

Horas totales: 60

Modalidad: Presencial

Distribución de horas:

Presencial:................. 60

Teleformación:........... 0

## **7. Requisitos mínimos de espacios, instalaciones y equipamiento:**

7.1 Espacio formativo:

#### AULA POLIVALENTE:

El aula contará con las instalaciones y equipos de trabajo suficientes para el desarrollo de la acción formativa. - Superficie: El aula deberá contar con un mínimo de 2m2 por alumno.

- Iluminación: luz natural y artificial que cumpla los niveles mínimos preceptivos.

- Ventilación: Climatización apropiada.

- Acondicionamiento eléctrico de acuerdo a las Normas Electrotécnicas de Baja Tensión y otras normas de aplicación.

- Aseos y servicios higiénicos sanitarios en número adecuado.

- Condiciones higiénicas, acústicas y de habitabilidad y seguridad, exigidas por la legislación vigente.

- Adaptabilidad: en el caso de que la formación se dirija a personas con discapacidad dispondrá de las

adaptaciones y los ajustes razonables para asegurar la participación en condiciones de igualdad.

- PRL: cumple con los requisitos exigidos en materia de prevención de riesgos laborales

Cada espacio estará equipado con mobiliario docente adecuado al número de alumnos, así mismo constará de las instalaciones y equipos de trabajo suficientes para el desarrollo del curso.

#### 7.2 Equipamientos:

Se contará con el equipamiento suficiente para el desarrollo de la acción formativa.

- Pizarra.
- Rotafolios.
- Material de aula.
- Medios audiovisuales.
- Mesa y silla para formador.
- Mesa y silla para alumnos.
- Hardware y Software necesarios para la impartición de la formación.
- Conexión a Internet.

En su caso, equipamiento específico necesario para el desarrollo de la acción formativa:

#### Hardware:

-Sistema operativo: Windows Microsoft® Windows® 7 SP1 de 64 bits: Microsoft Windows 8.1 de 64 bits o Windows 8.1, o Microsoft Windows 10 de 64 bits.

- Tipo de CPU: Procesador Intel® 3.33 GHz Dual Core.

-Memoria: 8 GB de RAM (mínimo).

-Pantalla de vídeo: 1920 x 1080.

- Adaptador de vídeo: Tarjeta gráfica compatible con DirectX con 1 Gb. .

-Espacio en disco: 1,3 Gb. de espacio libre en disco para los ficheros de instalación y 1,0 Gb por cada proyecto (estimado).

- Dispositivo señalador: Ratón con scroll.

-Conexión a Internet.

#### Software:

• Programa Synchro PRO 2017 o versión posterior. • Visor y generador de archivos PDF.

Se entregará a los participantes los manuales y el material didáctico necesarios para el adecuado desarrollo de la acción formativa

Las instalaciones y equipamientos deberán cumplir con la normativa industrial e higiénico sanitaria correspondiente y responderán a medidas de accesibilidad universal y seguridad de los participantes. En el caso de que la formación se dirija a personas con discapacidad se realizarán las adaptaciones y los ajustes razonables para asegurar su participación en condiciones de igualdad.

## **8. Requisitos necesarios para el ejercicio profesional:**

(Este epígrafe sólo se cumplimentará si existen requisitos legales para el ejercicio de la profesión)

## **9. Requisitos oficiales de los centros:**

(Este epígrafe sólo se cumplimentará si para la impartición de la formación existe algún requisito de homologación / autorización del centro por parte de otra administración competente.

## **10. CONTENIDOS FORMATIVOS:**

- 1. INTRODUCCIÓN E INTERFAZ DE SYNCHRO PRO.
- 1.1. Conceptos básicos
- 1.2. Interfaz de usuario
- 1.3. Espacio de trabajo
- 1.4. Personalización
- 1.5. Configuración del proyecto
- 2. GESTIÓN DE TAREAS.
- 2.1. Creación de tareas
- 2.2. Tareas resumen y subtareas
- 2.3. Enlaces Importación de tareas
- 3. IMPORTACIÓN DE MODELOS BIM
- 3.1.Importar modelos BIM (IFC, DWFx, PDF3D)
- 3.2. Plugin de Revit
- 3.3. Visualización y selección 3D
- 3.4. Herramientas de visualización
- 4. GESTIÓN DE RECURSOS.
- 4.1. Asignación a tareas
- 4.2. Filtros
- 4.3. Manipulación 3D
- 4.4. Rutas
- 5. PLANIFICACIÓN.
- 5.1. Camino crítico
- 5.2. Líneas base
- 5.3. Análisis
- 5.4. Costes
- 5.5. Gráficos
- 6. ANIMACIÓN Y EXPORTACIÓN.
- 6.1. Animación virtual 4D
- 6.2.Creación de vídeos
- 6.3. Exportación de imágenes